**Diffuse Glow Crack Free Registration Code Free Download For PC**

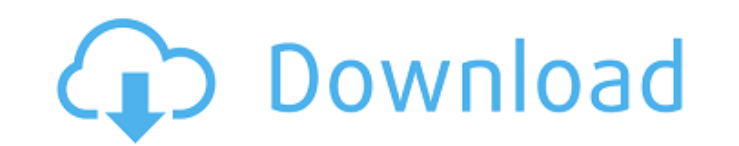

# **Diffuse Glow Crack Keygen Free Download**

Diffuse Glow Cracked Accounts takes just a few clicks to do the most with your pictures. It will make your picture appear warm and fuzzy. You can use its special options to enhance almost every image. Easy-to-use interface parameters of the plugin, optimize its settings and preview the effects it gives to your pictures in just a few seconds. Adjusting the settings of Diffuse Glow just takes minutes of your time. Original Creative's Diffuse G preview the effect you are going to achieve and then save it in a JPEG format. Advantages of using Original Creative's Diffuse Glow: Allows you to easily apply the plugin's settings Gives a preview of the output you will a Photoshop Elements, Corel Painter, IrfanView, Fireworks, Paint Shop Pro, Corel Draw, Paint Shop Pro, Corel Draw, Paint Shop Pro, Adobe Photoshop Express Highly optimized and fast The Diffuse Glow plugin allows you to work better than other plugins? Since we know that Photoshop is among the most used graphic software in the world, we thought that it was important to offer you a completely original and very good plugin, our Original Creative' Diffuse Glow using the latest technology available to us, and with all of that, we offer you a fast, light and powerful yet easy-to-use plugin. With Original Creative's Diffuse Glow you will soon see that, when you install most used graphic software. Even in those that do not support plugins or require Adobe Photoshop to be used. It is a great plugin. By using it

# **Diffuse Glow Crack + Download PC/Windows [2022-Latest]**

Diffuse Glow Photoshop Add a highly customizable diffuse glow effect to your pictures. The plugin features one or more glow presets that you can select and use to obtain a stunning effect right out of the box. However, you a predefined set of effects thanks to one or more glow presets that you can apply to an individual layer. The plugin also includes two other powerful effects: the Fade Out effect and the Drop Shadow effect, which can also Added the Sparkle & Glow Photoshop effect. Added the Tint effect. Added the Glow effect preset. Added the gradient Glow effect. Added the Round Glow effect. Added the Round Glow effect. Added the Finy Glow effect. Added th Quality bar was not updated on Windows 7. The plugin would crash when you tried to use it with some DPI values (for example DPI = 200). How to install Diffuse Glow for Photoshop CC How to Install Diffuse Glow for Photoshop now. In our previous post we taught you how to install photoshop plug-ins for Photoshop for free, so today we will show you how to install Photoshop CC 2014 free. And with that, here are the steps: 1. Download the free DIF Photoshop CC 2014 after the download. It's a trial version. 3. Open Photoshop CC and create new file 4. The plugin will be installed automatically. If you are interested to know the location of the plugin after you install

## **Diffuse Glow Crack + Activation Code**

- Add radiance to any RGB image - RG by RBG alpha channel - Can be used as a "normal" or "opaque" source - Diffuse Glow plugin is a very versatile tool. It can be used alone or as a part of a bigger graphic project (ie. up image1 diffuse-glow-image2.jpg (layer on top of image2) The plugin has a built-in and a manual "help" button that will show you how to use it and the settings at a glance. This is a very simple and quick plugin, but you Domain Videos, please join to get the premium version and unlimited downloads, and to support creators 2) If you use the plugin and like the results, please consider leaving a rating and don't forget to mention what you us chose was pretty easy. I just had to apply the 'photo adjust' settings from the site and I was done. What I love about the technique is that the effect can be so subtle or so on the extreme side of the spectrum. You can co about, so I decided to leave some comments myself. Using this method to "sell" a product is not advertising, nor is it a nice trick. The problem is that people will see this as an easy way to grab their attention and make marketing experts are professionals who look at the whole picture before making a decision. Using this technique to show a potential buyer what something can do is certainly a very good way to show the buyer what you have

#### **What's New In Diffuse Glow?**

Aspect Ratio Aspect ratio is adjusted through the Properties panel in the Preferences dialog box. Use this property to change the size of the output image. For example, if you want to output an image to a 16:9 screen, you image to a 16:9 format, even if the original image was not 16:9. The resulting image will maintain the original file size. For example, if your original image was 1280x800 pixels, and you set Widescreen to 16:9, you will g Monochrome Monochrome is a unique property that converts your image to a 1-color image (black and white). This feature can be very useful when you have already flattened the image into a smart object and are ready to apply and white image, or to change a grey image into a colour image. See Monochrome and the properties below for more details about this feature: Diffuse Glow black and white properties: Transparency is a unique property that c mask. Use this property to apply the effect to the entire image or to the white area and the black area separately. See Transparency and the properties below for more details about this feature: Diffuse Glow transparency p green field, you can combine this image with another image of the tree standing by the red roof of a building, and the resulting image will contain both the tree and the roof, and the color of the tree will be represented function, you can select a specific area within an image and convert it into its own layer, effectively

# **System Requirements For Diffuse Glow:**

Minimum: OS: Windows 7, Windows 8, or Windows 10 (64-bit) Processor: Intel Core i5 3.0GHz or AMD equivalent Memory: 6 GB RAM Hard disk: 5GB available space Graphics: NVIDIA GeForce GTX 760 or AMD equivalent DirectX: Versio latest Drivers for your system, or try the advanced troubleshooting methods described in the Troubleshooting Guide.

<https://www.newssunisunayi.com/wp-content/uploads/2022/06/CuberStackX.pdf> <https://www.l-mesitran.ro/?p=1> <https://lots-a-stuff.com/dyn500-crack-serial-number-full-torrent/> [http://www.kitesurfingkites.com/wp-content/uploads/MG\\_Designer\\_Crack\\_Download\\_X64\\_2022.pdf](http://www.kitesurfingkites.com/wp-content/uploads/MG_Designer_Crack_Download_X64_2022.pdf) <http://empoderamientodelospueblosoriginariosac.com/?p=3335> [https://www.designonline-deco.com/wp-content/uploads/2022/06/Drop\\_Down\\_Menu\\_Maker.pdf](https://www.designonline-deco.com/wp-content/uploads/2022/06/Drop_Down_Menu_Maker.pdf) <https://gravesendflorist.com/pc-bean-clean/> [https://www.papershoot.com/wp-content/uploads/AC3Filter\\_tools.pdf](https://www.papershoot.com/wp-content/uploads/AC3Filter_tools.pdf) <http://yotop.ru/2022/06/08/web-data-shark-crack-for-pc-2022/> [https://eafuerteventura.com/wp-content/uploads/2022/06/Java\\_DeObfuscator\\_\\_April2022.pdf](https://eafuerteventura.com/wp-content/uploads/2022/06/Java_DeObfuscator__April2022.pdf) [https://casacostaalmeria.com/wp-content/uploads/2022/06/Se7en\\_Task\\_Manager\\_Modder\\_With\\_Registration\\_Code\\_Free\\_Download\\_For\\_PC.pdf](https://casacostaalmeria.com/wp-content/uploads/2022/06/Se7en_Task_Manager_Modder_With_Registration_Code_Free_Download_For_PC.pdf) [https://kiralikofis.com/wp-content/uploads/2022/06/SmushMySite\\_Crack\\_\\_With\\_Full\\_Keygen\\_Updated\\_2022.pdf](https://kiralikofis.com/wp-content/uploads/2022/06/SmushMySite_Crack__With_Full_Keygen_Updated_2022.pdf) <http://www.studiofratini.com/copernic-tracker-crack-free-download-april-2022/> <https://biodashofficial.com/font-matching-tool-534-0-crack-latest-2022/> <http://formeetsante.fr/logit-crack-license-keygen-x64/> <http://www.shopinrockdale.com/wp-content/uploads/2022/06/paduzeno.pdf> [http://www.chandabags.com/wp-content/uploads/2022/06/DVDFab\\_Photo\\_Enhancer\\_AI.pdf](http://www.chandabags.com/wp-content/uploads/2022/06/DVDFab_Photo_Enhancer_AI.pdf) <http://pixology.in/wp-content/uploads/2022/06/GameSaveBackup.pdf> <https://makanty.net/wp-content/uploads/2022/06/deetri.pdf> https://dubaiandmore.com/wp-content/uploads/2022/06/Pastello\_Crack\_.pdf

#### Related links: